# **C++ Introductory Tutorial**

# Part I : Basic Language Features

Institute of Computer Graphics and Algorithms

**Vienna University of Technology**

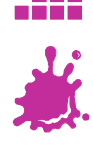

#### **Outline**

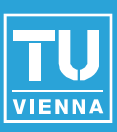

#### ■ Two part tutorial:

- ◆ Today:
	- C++ Basics
- ◆ Next week:
	- **STL**
	- Advanced Topics
	- C++ recipes
		- ◆ How to do program common tasks properly
	- **Nour Questions**

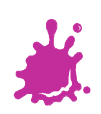

#### **Overview**

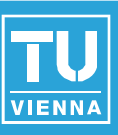

- Stages of the C++ build process
- Basic syntax
- **Declaration vs. Definition (Headers)**
- Data types
- **Pointer & References**
- Important C++ operators
- Global Scope
- Const correctness
- **Passing variables**
- Stack & Heap Memory
- Classes & Polymorphism

**Institute of Computer Graphics and Algorithms 2**

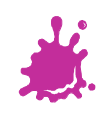

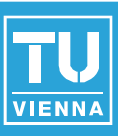

■ Developed by Bjarne Stroustrup

- ◆ 1979 Bell Labs
- ◆ Originally named *C with Classes*
- **Powerful type-safe language**
- **Used in** 
	- ◆ Games
	- ◆ Embedded Systems
	- ◆ High-performance application
	- ◆ Drivers, Kernels,...

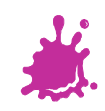

 $\bullet$  C

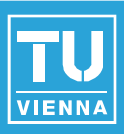

# C++ is a federation of 4 languages

- You can still do any low level C stuff (comes in handy when using C APIs like OpenGL)
- ◆ Object oriented C++
	- Classes, Polymorphism, OOP
- ◆ Template C++
	- Generic programming, template metaprogramming
- ◆ Standard Template Library (STL)
	- A set of standard algorithms and data structures for C++

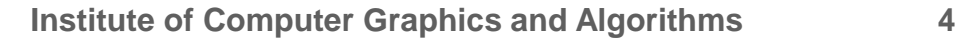

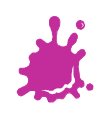

- Common mechanism for organizing code **Header files** store **declarations** and interfaces
	- typical file extensions: \*.hpp, \*.hh, \*.h
- **Source files** store **definitions** and implementations
	- typical file extensions: \*.cpp, \*.cc
	- Implementation details not necessary during compilation as long as interfaces are known

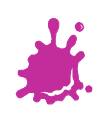

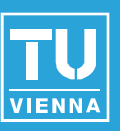

#### **Preprocessor** replaces text in files

- no scope rules whatsoever taken into account
- Note: human and compiler see different things
- **Compiler** translates source files to object files ■ Linker merges object files to an executable

file

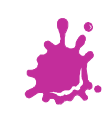

#### Header- & Source Files

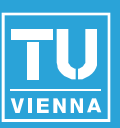

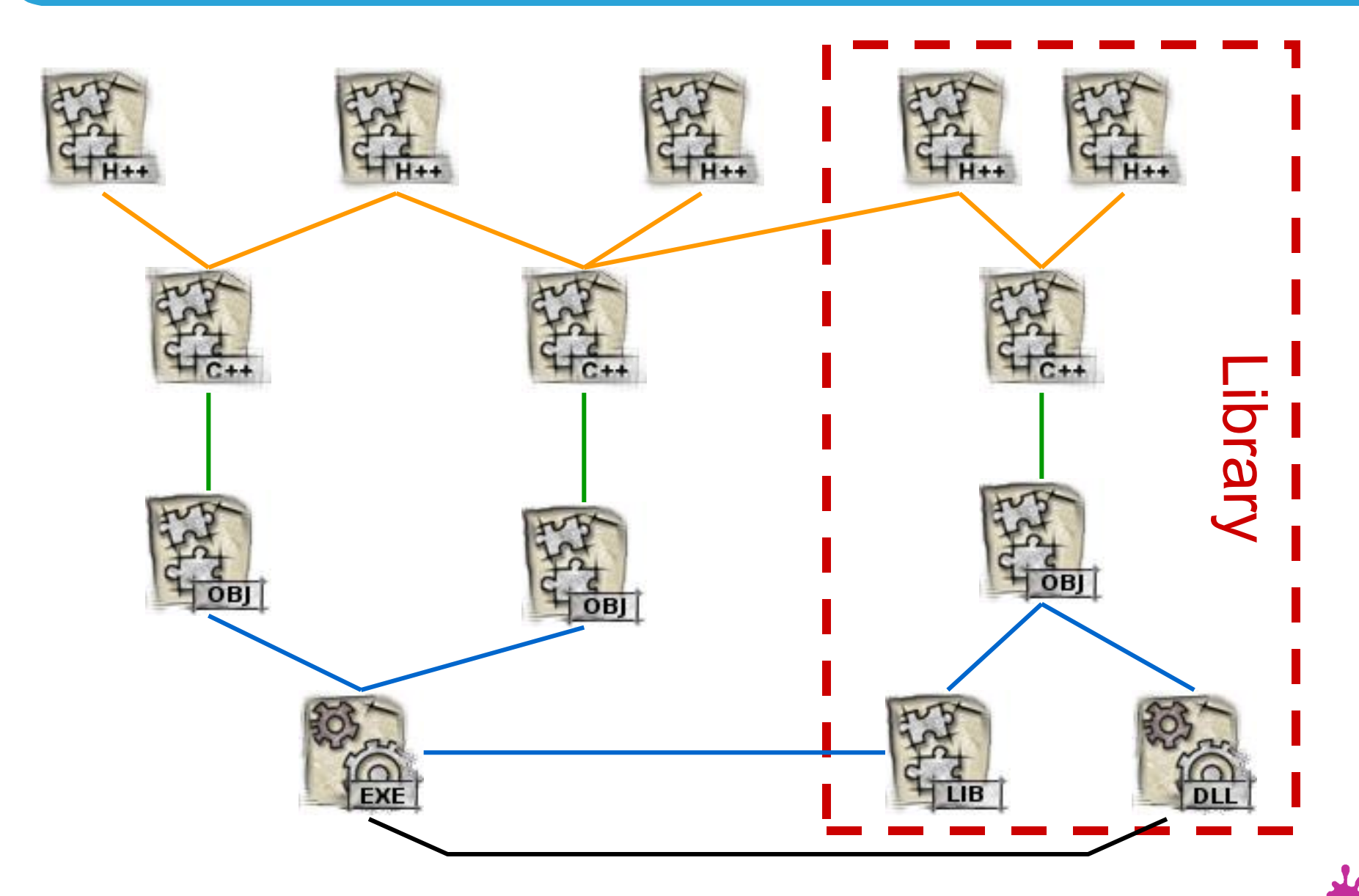

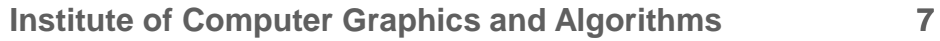

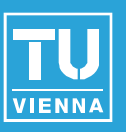

- Object files contain all compiled source code ■ Static libraries are essentially object files
	- ◆ when linking to a static library, all code that is actually used, is merged into the executable
- Dynamic libraries consist of 2 files
	- \*.lib files contain declarations only and no code; linker knows how much space e.g. a function will need on the stack etc.
	- \*.dll files contain the needed code

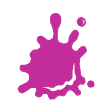

#### DLLs

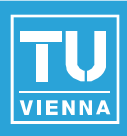

DLLs are not merged into the executable

- ◆ but executable can call code stored in DLL
- i.e. DLL must reside in the same directory as the executable, or a system directory for DLLs!
- **As soon as code from DLL is needed, the DLL** is dynamically ("at runtime") loaded into memory
	- ◆ system-wide, if the same DLL is used from many processes, its content is loaded into memory only once and can be shared

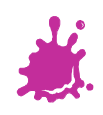

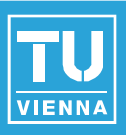

Include a library's header file(s) so that COMPILER knows library variables, function declarations etc.

e.g. compiler can perform type checking

■ Link to library [<sup>\*</sup>.lib file(s)] so that LINKER can lay out code and calculate jump addresses etc

- ◆ for a dynamic link library don't forget to make its code accessible at runtime, i.e. ship \*.DLL file(s) with the executable
- $\bullet$  ...it's a little different on other platforms than Windows

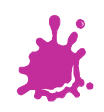

## ■ Syntax Error

- $\bullet$  misspelled keyword etc.
- Type Error
- Forgot to include a file?
- Wrong include path?

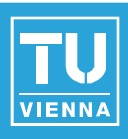

**Unresolved reference** 

- ◆ to variable, function, etc.
- Forgot to link to library files?
- Wrong library path?

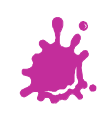

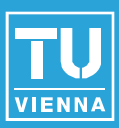

*cpp\_intro.hpp:*

#ifndef \_CPP\_INTRO\_HPP\_ #define \_CPP\_INTRO\_HPP\_

#include <iostream> *// for std::cout, std::endl*

*// usually we'd only declare functions in header files, but // this way we can see better, what the preprocessor does*  void say\_hello(void) { *// "cout" prints to the console* std::cout << "Hello CG2LU!" << std::endl; }

#endif *//#ifndef \_CPP\_INTRO\_HPP\_*

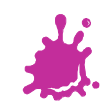

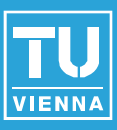

*cpp\_intro.cpp:*

```
#include "cpp_intro.hpp"
int main(int argc, char *argv[]) {
  say_hello();
  return EXIT_SUCCESS;
}
```
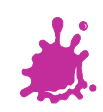

#### A Simple Example

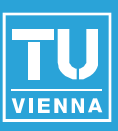

#### *cpp\_intro.cpp after preprocessor-pass:*

```
/*
 *
 * --- MANY LINES OF CODE ----
 * from iostream (a system header file)
 *
 */
void say_hello(void) {
  std::cout << "Hello CG2LU!" << std::endl;
}
int main(int argc, char *argv[]) {
  say_hello();
  return 0;
}
```
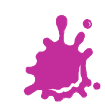

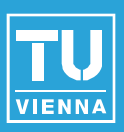

**Large programs tend to include the same** header file many times

## ◆ E.g. it is very likely that many source files have a

#include <string>

 $\blacksquare$  Each time a header file is included in a file, its content is copied into that file

- i.e. we face the problem of multiple declarations for the same thing
- ◆ compiler doesn't like multiple declarations

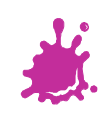

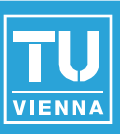

■ Small multiple inclusion scenario:

- ◆ B.hpp includes A.hpp
- ◆ C.cpp includes A.hpp and B.hpp (which already includes A.hpp itself!)

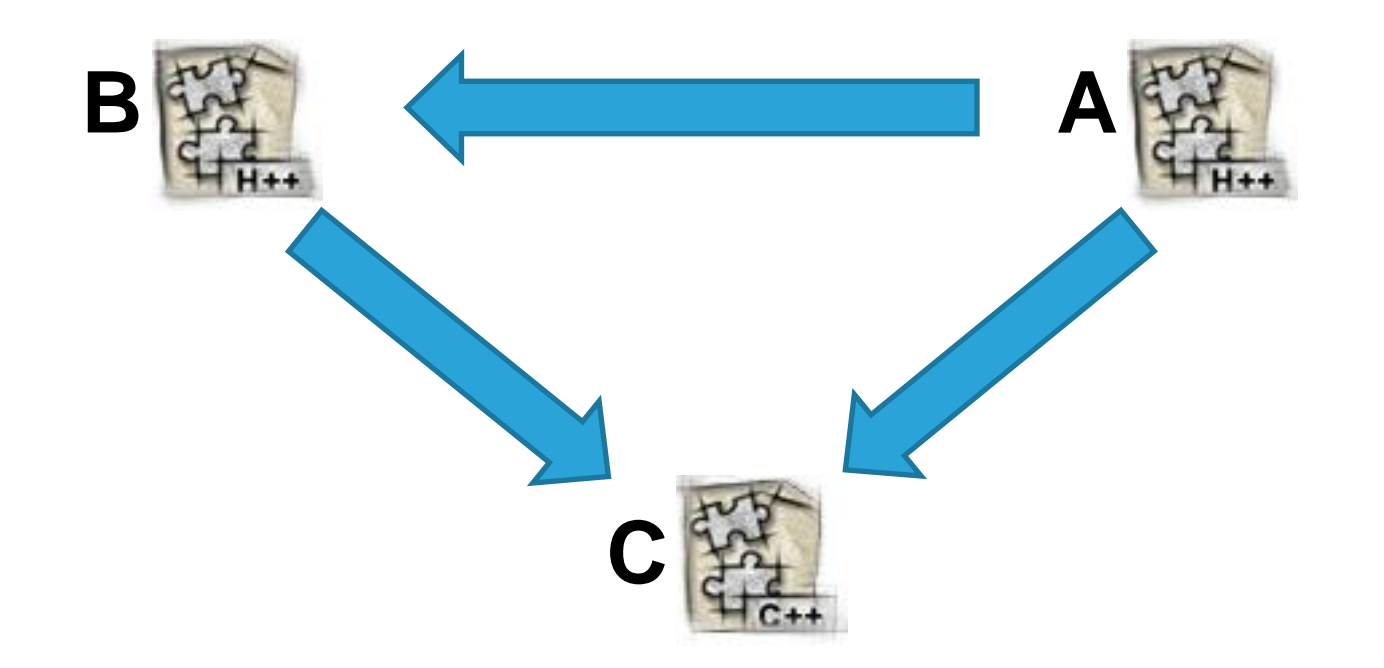

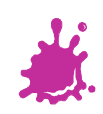

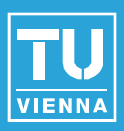

■ The preprocessor comes to the rescue

- $\blacklozenge$  test, if certain symbol is defined
- $\bullet$  if not, define it and include the file's content
- $\bullet$  if yes, just ignore the whole file

#ifndef SOME TOKEN #define SOME\_TOKEN

*//only included ONCE*

#endif *//#ifndef SOME\_TOKEN*

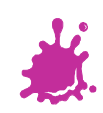

**Institute of Computer Graphics and Algorithms 18**

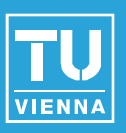

#### Basically very similar to Java datatypes

- ◆ void : "no (specific) datatype" (e.g. generic pointers, functions returning no value / accepting no parameters)
- ◆ char : (8 bit) character
- **wchar\_t** : wide character (e.g. UNICODE)
- **bool** : boolean
- **short, int, long** : integers
- **float, double, long double** : floating points

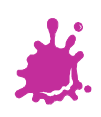

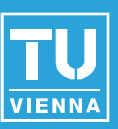

Some differences to Java:

- **unsigned** datatypes
- ◆ boolean (Java) => **bool** (C++)
- null  $(Java)$  => **NULL**  $(C++)$
- no class objects representing primitive types

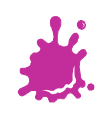

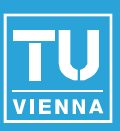

Determining a datatype's size in byte

◆ e.g. size of an integer

**sizeof**(int)

◆ check, if code executes in 32 bit (4 bytes) or 64 bit (8 bytes) environment **sizeof**(void \*)

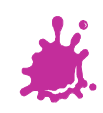

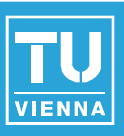

#### Pointers

- ◆ Store the address of an object instead of its value/content
- ◆ Need not be initialized
- ◆ We can make a pointer refer to other addresses many times
	- pointer arithmetics
	- $\blacksquare$  the data type determines the step-size in bytes
	- $\rightarrow$  may point to invalid address !!!
- ◆ When used, we need a "\*" to actually read/write the location they point to
- The address the pointer itself is stored in can be determined

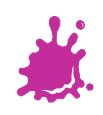

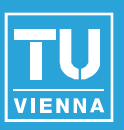

References are basically pointers, but

- ◆ Must be initialized, i.e. cannot be NULL
- Once initialized, it is impossible to make a reference refer to another variable (i.e. address)
	- $\blacksquare$   $\rightarrow$  no pointer arithmetics
- There is no "official" way to determine the address of the memory cell, the reference itself is stored in
- ◆ When used, look just like "normal" variables syntactically

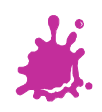

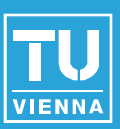

#### int i=123, j=456;

*// use "\*" for pointer declaration* int \*ptr to  $i = NULL;$ int \*ptr2\_to\_i = &i; *// assign i's address to pointer*

*// pointers may be uninitialized, but that's bad practice* int \*ptr3 to i;

*// use "&" for reference declaration // NOTE: a reference MUST be initialized!* int &ref to  $i = i$ ;

ptr to  $i = 8i$ ; // make "ptr to  $i'$  point to " $i''$ 

ptr3\_to\_i = ptr\_to\_i; *// note that now we don't need the "&"*

*// "ptr\_to\_i" itself is stored at:* cout << "ptr\_to\_i's address " << &ptr\_to\_i << endl;

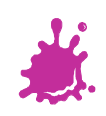

#### Pointers and References

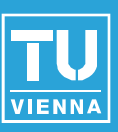

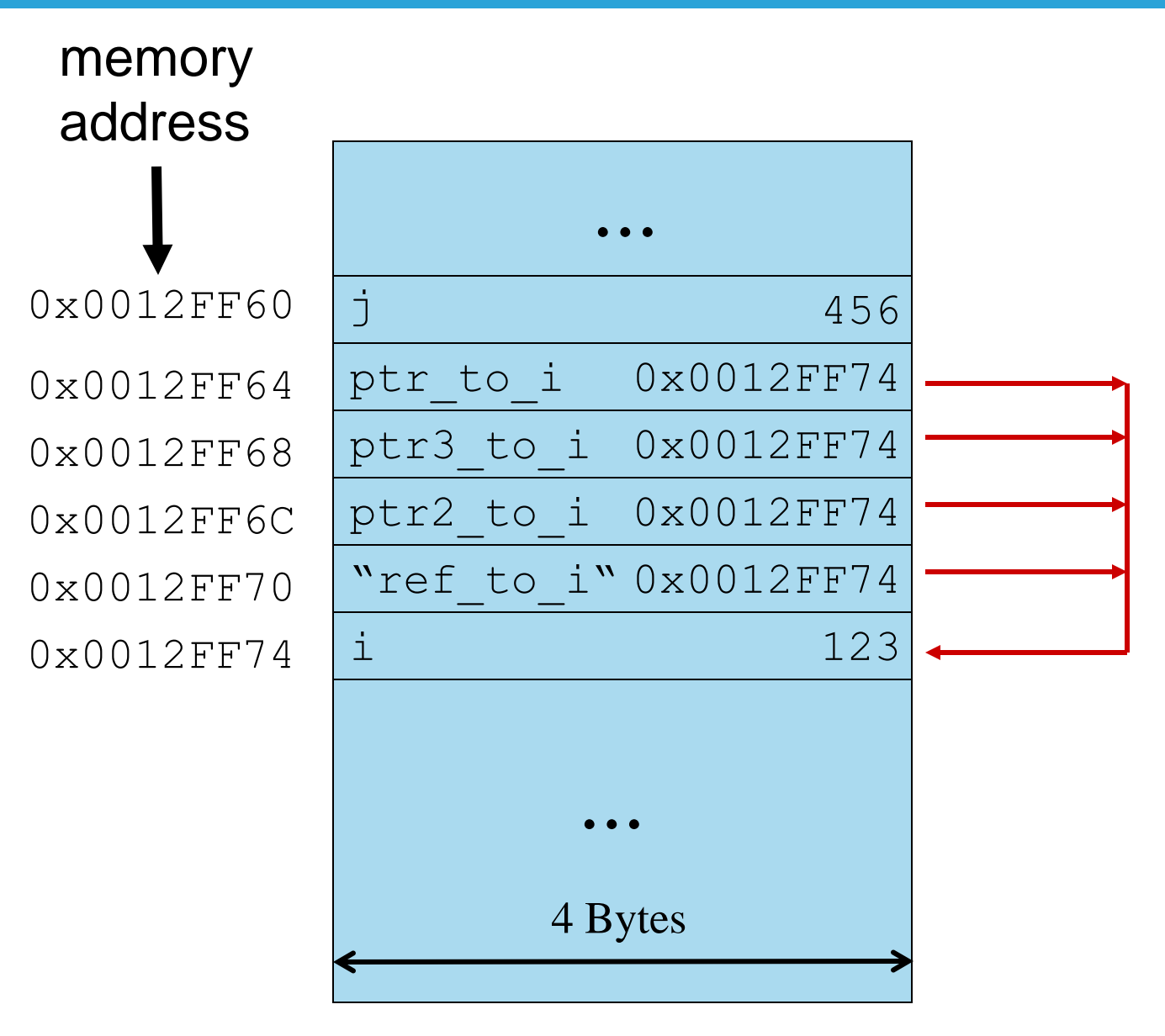

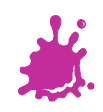

**Institute of Computer Graphics and Algorithms 25**

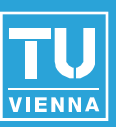

- **Enumerations (enum)**
- **Reference** Arrays
- Structures (struct)
- Classes (class)

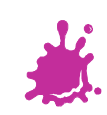

## User Defined Data Types - Enumerations

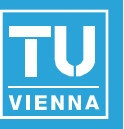

- Datatype, where accepted values/elements are enumerated explicitly
- ◆ enum typename {element1, element2, ...}; ■ Similar to a (multi-)set
- Internally elements represented by integer constants
	- ◆ Uninitialized elements are assigned the predecessor"s value +1
	- $\blacklozenge$  If the first element is not initialized, it is implicitly set to 0
	- $\bullet$  It is possible to specify the associated integer constant to each element explicitly
	- $\blacklozenge$  Two elements may be set to the same constant!

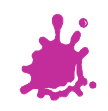

#### User Defined Data Types - Enumerations

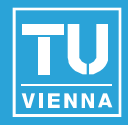

enum animation\_state { Idle, Walking=3, Running=3, Attacking, Dead };

animation state enemy state = Idle;

```
// = 0
cout << "Idle was assigned " << Idle << endl;
// = 4
cout << "Attacking was assigned " << Attacking << endl;
// ... enemy changes state ...
if(enemy state == Dead) { /* spawn new emeny */ }
```
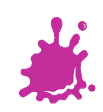

**Institute of Computer Graphics and Algorithms 28**

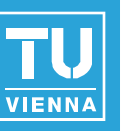

#### User Defined Data Types - Arrays

Datatype that stores many elements of the same type

element\_type array\_name**[**element\_cnt**];**

- Arrays **don't check** if the supplied index is valid
- Arrays **don't store** their size (element\_cnt)
- Array name is also pointer to first element

```
char c_arr[] = {'h', 'i', '\0'};
char *str = "hi";
```
cout  $\lt\lt$  "c\_arr = "  $\lt\lt$  c\_arr  $\lt\lt$  endl; cout  $\langle \cdot \rangle$  "str = "  $\langle \cdot \rangle$  str  $\langle \cdot \rangle$  endl;

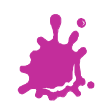

#### User Defined Data Types - Arrays

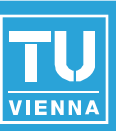

```
unsigned int idx;
const size t arr size=4;
```
#### float f arr[arr size];

*// f\_arr is the same as &(f\_arr[0]), i.e. // f\_arr points to the array's first element*

f  $arr[0] = 100.0f$ ; f arr $[1] = 101.0f$ ;

*// pointer arithmetics; step-size in byte = sizeof(float) // let's assume that sizeof(float) equals 4 // f\_arr+2 increments the address f\_arr by 8 bytes, which is // exactly the size of 2 float array elements*  $*(f \text{ arr+2}) = 102.0f$ ;

f arr[3] =  $*(f \text{ arr}+1) + 2.0f;$  // = 103.0f

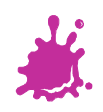

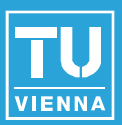

■ Datatype that stores many elements of possibly different types

struct struct name {type1 el1; type2 el2; ...};

 $\blacksquare$  In C++ same as class with public elements only

```
struct coord {
  float x, y;
};
coord origin;
origin.x = 0.0f;
origin.y = 0.0f;
```
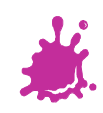

#### **Operators**

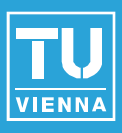

**Indirection (dereference) \*var** ■ Address-of (reference) **&var** ■ Member complex\_var**.**member **Member by pointer** complex\_var**->**member Scope resolution scope\_name**::**element

**And many more...** 

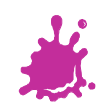

**Institute of Computer Graphics and Algorithms 32**

#### **Operators**

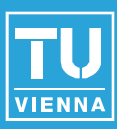

int var  $= 3$ ;

 $int *ptr = NULL;$ 

*// Address-of (reference)*  $ptr = 8var;$ *// => make "ptr" point to "var"*

*// Indirection (dereference)* int tmp =  $*ptr;$ *// => access var's value through the // pointer "ptr", which points to it*

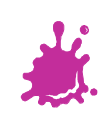

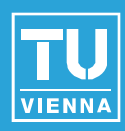

```
struct coord2D {
  float x, y;
};
```

```
coord2D someCoord = {3.0f, -4.0f};//declaration and initialization
coord2D *someCoord_ptr = &someCoord;
```

```
// Member
cout \langle \cdot \rangle "someCoord.y = " \langle \cdot \rangle someCoord.y \langle \cdot \rangle endl;
// Member by pointer
cout << "someCoord_ptr->y = " << someCoord_ptr->y << endl;
cout << "(*someCoord_ptr).y = " << (*someCoord_ptr).y << endl;
```
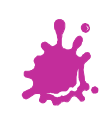

#### **Operators**

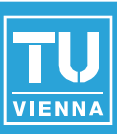

```
int var = 1; // global (file) scope
```

```
namespace scope_1 {
  int var = 2; // specific namespace
} // no ";" necessary
```

```
void foo(void) {
  int var = 3; // (function-) local scope
```

```
// Scope resolution
  // local scope => prints "3"
  cout \langle \cdot \rangle "var = " \langle \cdot \rangle var \langle \cdot \rangle endl;
  // global scope => prints "1"
  cout \langle \cdot \rangle "::var = " \langle \cdot \rangle ::var \langle \cdot \rangle endl;
  // named scope => prints "2"
  cout \lt\lt "scope_1::var = " \lt\lt scope_1::var \lt\lt endl;
}
```
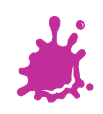

#### Gobal Scope

## ■ Unlike Java, C++ allows to define...

- ◆ Global functions
- ◆ Global variables
- $\blacksquare$  e.g. main method

# ■ Avoid using global variables ■ Stick to OO design

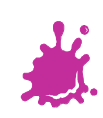

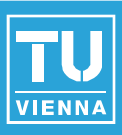

- Beware, Java-terminology and C++ terminology for "global scope" differ
- **Global scope** or **global namespace scope** is outermost namespace scope of a program, in which
	- *objects*
	- *functions*
	- *types* and
	- ◆ *templates* can be defined

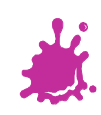

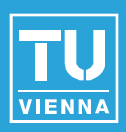

## ■ A name has global namespace scope, if identifier's declaration appears outside of all

#### *blocks*

*namespaces*, and

#### *classes*

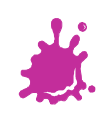

#### Global Scope

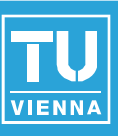

```
int g GlobalFoo = 0;
int multiply(int one, int two) {
    return one*two;
}
void printGlobalFoo() {
    std::cout << "Global Foo: " << g_GlobalFoo << std::endl;
}
int main(int argc, char* argv[]) {
    int foo = 2;
    int baz = 4;
    g_GlobalFoo = multiply(foo, baz);
    //will print "8"
    printGlobalFoo();
    return EXIT_SUCCESS;
}
```
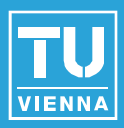

**//A non-mutable string** const string fooA("Can't be modified.");

**//A pointer to a non-mutable string** const string \* fooPtrA = &fooA;

**//A non-mutable pointer to a non-mutable string** const string \* const fooPtrB = &fooA;

**//Same as fooPtrB** string const \* const fooPtrC = &fooA;

**//A reference to a non-mutable string** const string& fooRef = fooA;

**Institute of Computer Graphics and Algorithms 40**

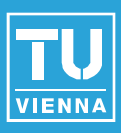

■ const prevents variables/objects from being modified

## ■ Use it to…

- …let the compiler tell you when you try to modify something that you shouldn"t
- …let the compiler optimize your code under the hood
- ◆ …have other people understand your code better

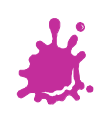

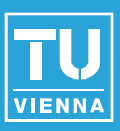

```
//pass by value
void someFunctionA(string baz) {
     //baz holds a copy of foo
     //This assignment has NO effect on foo
     baz = "Modified by someFunctionA.";
}
...
string foo("Original Value");
someFunctionA(foo);
//Output: "Original Value"
cout << foo << std::endl;
```
...

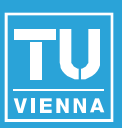

```
//pass by reference
void someFunctionB(string& baz) {
     //function has read/write access to foo
     baz = "Modified by someFunctionB.";
}<br>}
```

```
someFunctionB(foo);
//Output: "Modified by someFunctionB"
cout << foo << std::endl;
```
...

...

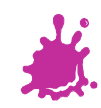

**Institute of Computer Graphics and Algorithms 43**

```
//pass by ref-to-const
void someFunctionF(const string& baz) {
      //function has read-only access to baz
      //NOTE: baz CANNOT be NULL
      cout << "someFunctionD reads: " << baz << endl;
      //This wouldn't compile:
      //baz = "some other value";
...
```

```
string foo("Original Value");
//foo won't get copied
someFunctionF(foo);
```
...

}

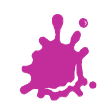

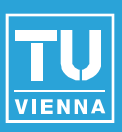

```
//pass by pointer-to-const
void someFunctionD(const string* bazPtr) {
```

```
//function has read-only access to foo
//by dereferencing bazPtr, !! -> bazPtr can be NULL
if (bazPtr != NULL)
       cout << "someFunctionC reads: " << *bazPtr << endl;
```

```
//This wouldn't compile:
       //(*bazPtr) = "Modified by someFunctionC";
       //Again, changing bazPtr, which is
       //a local variable of type const string* 
       //has no effect on foo
       bazPtr = NULL;
string foo("Original Value");
someFunctionD(&foo);
```
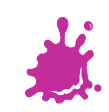

}

...

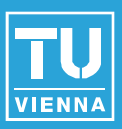

■ Use pass-by-value for small integral types

- Use pass-by-ref for modifying (multiple) objects
- Use pass-by-const-ref for passing read-only objects
- **Pass pointers if you want to check for NULL** ◆ But then check for NULL-ptr, really!

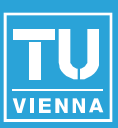

```
...
//A float on stack memory
float stackFloat = 1.0f;
```

```
//A float on heap memory
float* heapFloat = new float(1.0f);
```
//A float array on the stack (size known at compile time) float stackFloatArray[4];

*... //initialize the array!*

*//A float array on the heap (size can be determined at runtime)* float\* heapFloatArray = **new** float[dynamicArraySize]; *... //initialize the array!*

**delete**[] heapFloatArray; *//-> don't forget '[]' for arrays! //Be a good citizen and cleanup!* **delete** heapFloat; ...

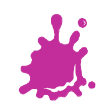

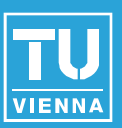

#### ■ Stack Memory

- Object size known at compile-time
- Memory of the current *frame*
- Objects are destroyed/cleaned up when leaving current frame
- ◆ Very fast
- ◆ Stack Memory is limited, not suited for big arrays ( $\rightarrow$  use heap memory)

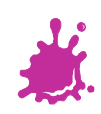

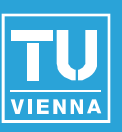

#### Heap Memory

- Object size can be determined during run-time
- ◆ new/delete to (de)allocate single objects
- new[]/delete[] to (de)allocate arrays
	- **Initialize arrays right after allocation**
- ◆ Prefer new/delete over C malloc/dealloc for type safety
- ◆ Write cleanup code RIGHT AFTER you wrote allocation code, really!
- ◆ Consider using smart pointers (next session)

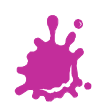

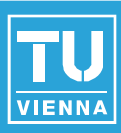

*//Create something on the heap* float\* heapFloat = **new** float(6.0f);

*//This creates a memory leak!!!* heapFloat = **new** float(7.0f);

*//We are only cleaning up the last allocation* **delete** heapFloat;

## ■ Each new needs its own delete!

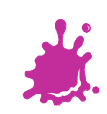

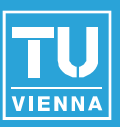

#### **Nemory Leaks**

- ◆ Use tools to check for memory leaks
	- valgrind, gdb, Visual Studio, ...
	- $\rightarrow$  See thread in forum for instructions
- **Double Deletion**
- Accessing deallocated resources
- **Deletion of NULL pointers**
- **Underallocating arrays (out of bounds access)**

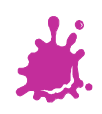

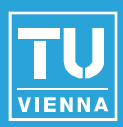

**class** Person {

#### **public**:

Person(const string& name); *//Constructor* ~Person(); *//Destructor*

const string& getName() const; *//Getter* void setName(const std::string& name); *//Setter*

*//Returns a string with some message* string saySomething() const;

**private**:

string \_name;

}; *//<- don't forget the ";" !!!*

**Institute of Computer Graphics and Algorithms 52**

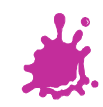

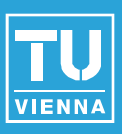

## Declare classes in header files

- If you have cyclic header dependencies (A.h requires B.h and vice-versa)
	- ◆ Rethink your design
	- ◆ Use forward declarations in header and defer #include to implementation
	- ◆ Use #include as late as possible

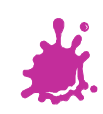

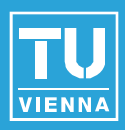

Person::Person(const string& name) : \_name(name) { *//good place to allocate stuff (new)* }

- Use initializer list to initialize members
	- Required for const members or reference members
	- $\blacksquare$  Initializer list has to init the members in the same order they have been declared

■ Once the constructor body has finished the object is *alive*  $\rightarrow$  the *destructor* is guaranteed to be called on object deallocation

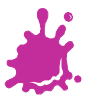

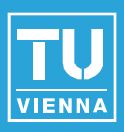

#### **Nultiple constructors:**

◆ Do not implement one in terms of the other:

Person::Person(const string& name) : \_name(name) {}

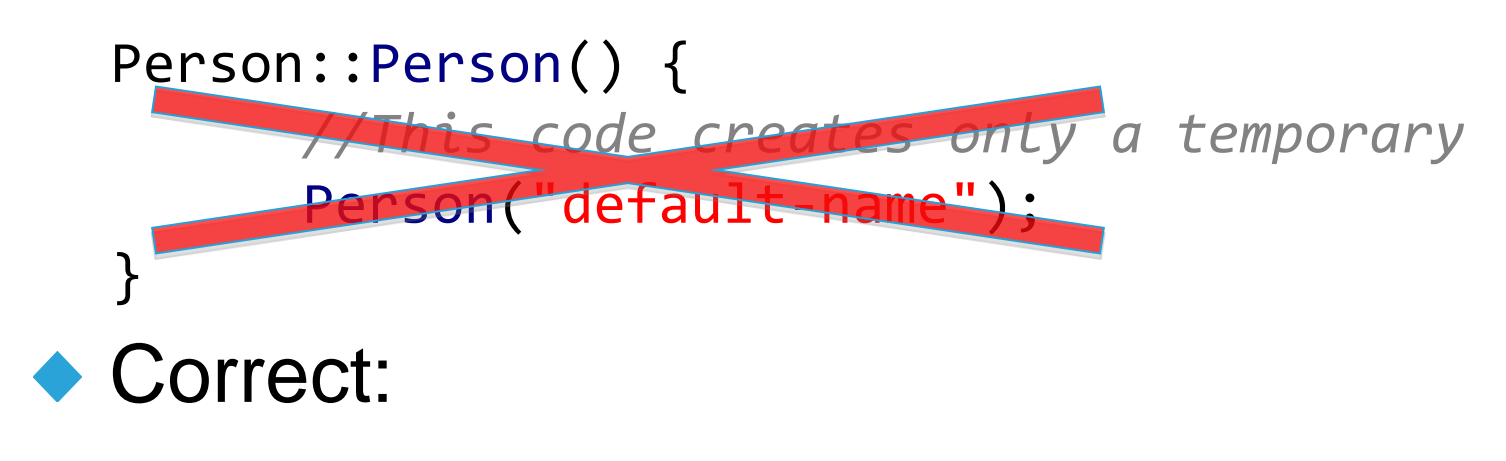

#### Person::Person() : \_name("default-name") { *//Default Constructor* }

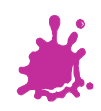

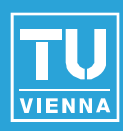

```
Person::~Person() {
      //deallocate members (delete,...)
}
```
## If (and only if) object is alive, destructor is **guaranteed** to be called

◆ Deallocate members in here

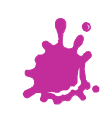

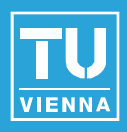

```
Prevents the method from modifying class-
  members
■ Use const methods to complete const
  correctness, or this:
        class Person {
             public:
                ...
                const string& getName() const;
                ...
        };
        void printName(const Person& p) {
```

```
cout << p.getName() << endl;
```
#### …wouldn"t compile }

**Institute of Computer Graphics and Algorithms 57**

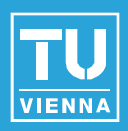

```
class Student : public Person {
      ...
};
```
■ Use public inheritance to model "is-a" relations

- ◆ Student is a Person
- ◆ Inherited class has access to public and protected members and methods
- There are also protected and private inheritance techniques
	- ... these are more exotic, don't bother

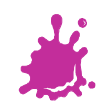

#### Class Inheritance - virtual

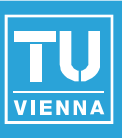

```
class Person {
```
};

```
public:
              Person(const string& name);
             virtual ~Person();
              ...
             virtual string saySomething() const;
              ...
};
class Student : public Person {
       public:
              Student(const std::string& name, long matNumber);
             virtual ~Student();
              long getMatNumber() const;
             virtual string saySomething() const;
       private:
              const long matNumber;
```
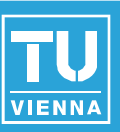

## Declaring a method virtual

Allows subclasses to *override* methods (vs. *hiding* methods)

Student student("Jo", 1234567); Person& personRef = student; *//This will call Student::saySomething()* cout << personRef.saySomething() << endl;

◆ Without declaring saySomething as virtual, the code would have called Person::saySomething instead

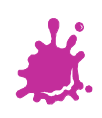

#### Class Inheritance - VTable

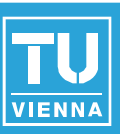

## ■ Watch out:

◆ You have to use pointers or references for polymorphism:

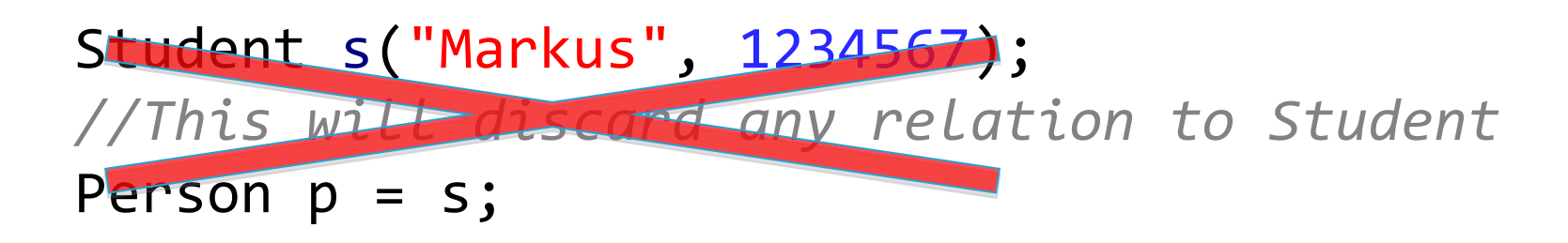

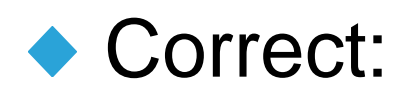

Student s("Markus", 1234567); Person $\& p = s;$ 

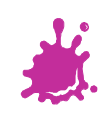

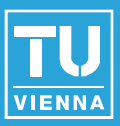

```
Student::Student(const std::string& name, long matNumber)
      : Person(name), _matNumber(matNumber)
{
}
```
- Use initializer list to initialize base class
	- $\blacksquare$  There is no super() as it is in Java
- Order of creation (apply recursively):
	- 1. Base class, if any
	- 2. Data members in the order they have been declared (non-static)
	- 3. Constructor body is executed

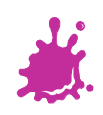

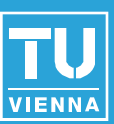

## Destructor Chain is implicit

- You don't have to call base classes' destructor explicitly
- ◆ BUT you have to declare them virtual, or...

Person\* somePerson = **new** Student("Mic", 2345678); **delete** somePerson;

◆ ... Student::~Student() won't ever be executed

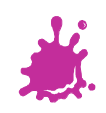

#### Class Inheritance - virtual

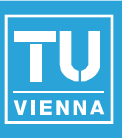

```
class Person {
```

```
public:
              Person(const string& name);
             virtual ~Person();
              ...
             virtual string saySomething() const;
              ...
};
class Student : public Person {
       public:
              Student(const std::string& name, long matNumber);
             virtual ~Student();
              long getMatNumber() const;
             virtual string saySomething() const;
       private:
              const long matNumber;
};
```
## Class Inheritance – Accessing base class

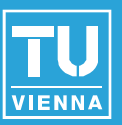

■ To access base class methods in overriden methods:

```
string Student::saySomething() const {
```

```
string result = Person::saySomething() \setminus+ " and I am a student (nr.: " \
          + LongToString( matNumber) + ").";
```

```
return result;
```
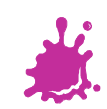

}

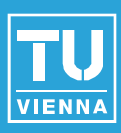

# ■ Thinking in C++ (B. Eckel)

- $\blacklozenge$  Introductory, free
- Available online:

<http://www.mindview.net/Books/TICPP/ThinkingInCPP2e.html>

# ■ Accelerated Cpp (A. Koenig)

◆ Introductory

<http://www.acceleratedcpp.com/>

## ■ Effective C++ (S. Meyers)

◆ Essential literature for advanced C++

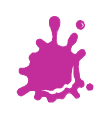

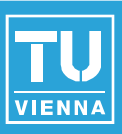

Go home, compile code...

• Code listing are online as complete examples

#### **Next session:**

- ◆ More C++ features
- ◆ Standard template library
- ◆ A few How To's
- $\rightarrow$  Your questions  $\rightarrow$  forum!

## Questions?

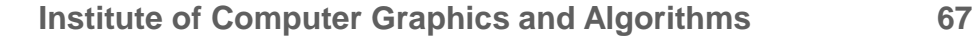